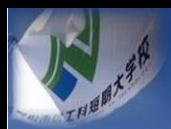

**令和5年度長野県地域発元気づくり支援金事業 南信工科短大振興会交流事業 技術講習会**

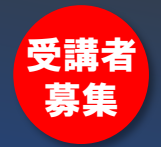

# **-公差設計実践編-** 公差設計の理論と活用

## 日 時 令和6年3月6日(水)、3月7日(木) 9:00~16:00 会 場 県立南信工科短期大学校 学生ホール

**概要と特長**

部品の寸法や形状などのばらつき範囲を規制する公差は、品質とコストに直結しま す。したがって、公差をどのように設定すべきか、公差をいくつにすべきかは、設 計の実務において重要です。本研修会では、「公差設計の理論と活用」と題して、 公差設計・解析の理論を基礎から習得します。SOLIDWORKSアドインツールの3 次元公差解析ソフト「TOL J」を利用して3次元公差設計の有効性を確認していた だく実践講座です。公差設計理論を、手計算ベースで基礎から学びたい方、公差設 計・解析の取組みを検討中または運用中の方などは、本研修会をご活用ください。

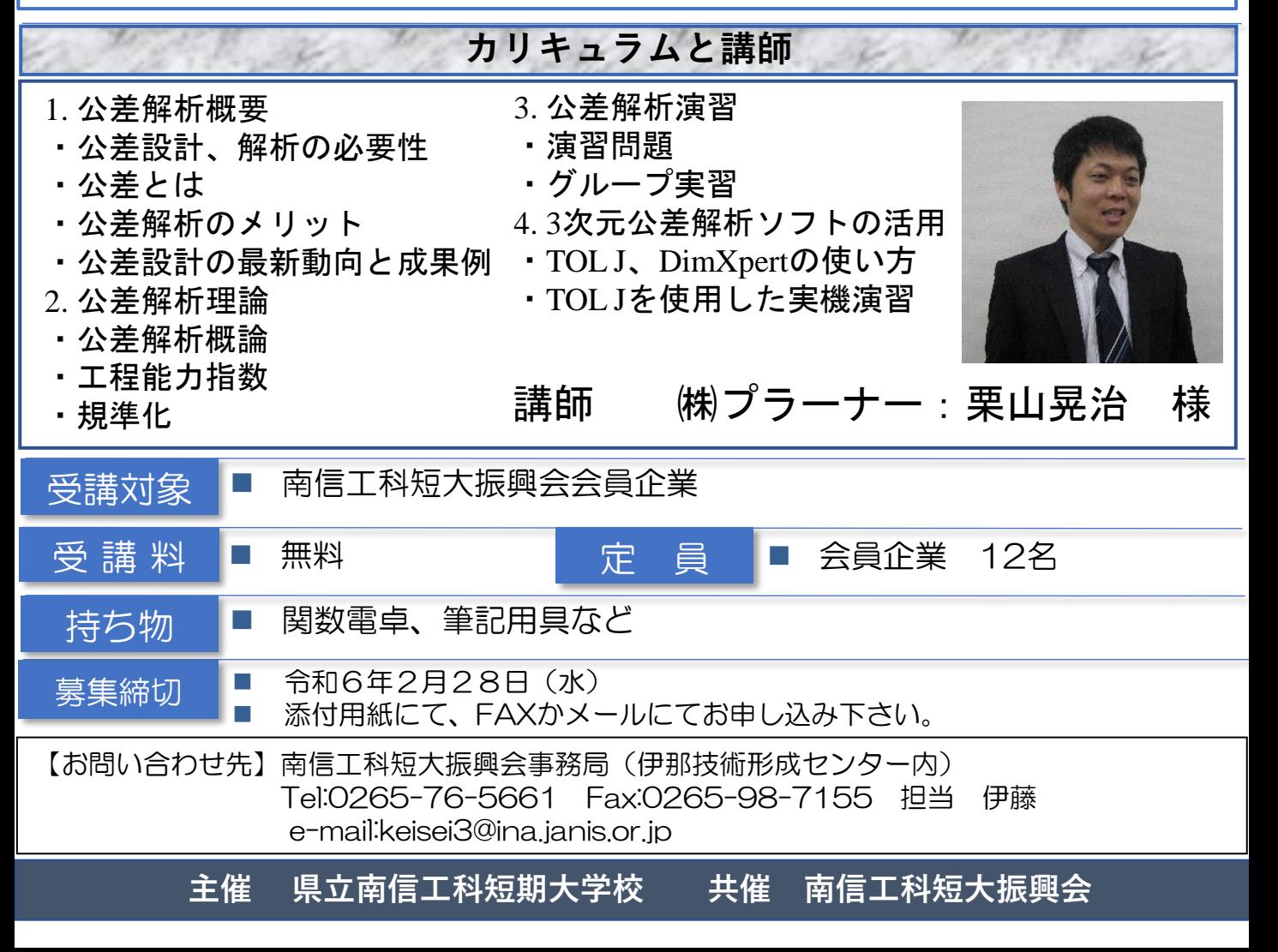

### 公差設計の理論と活用

#### 参加のお申込みは以下の記入欄にご記入のうえ、FAXで送信してください

会社/団体名

開催日 **3/6**,**3/7**

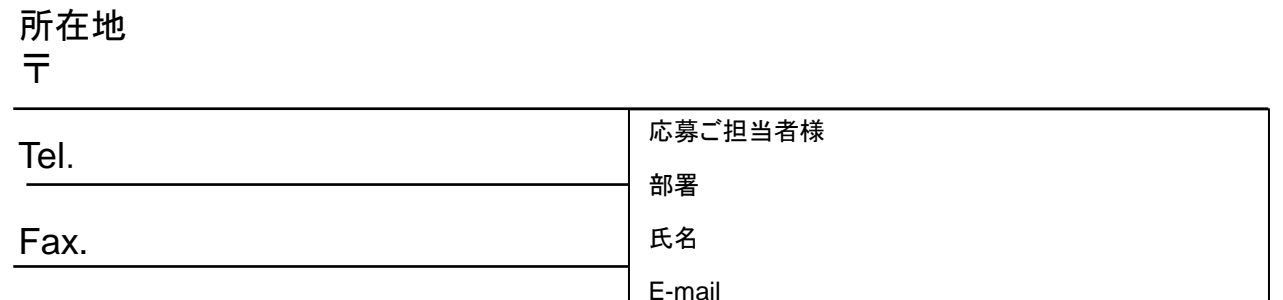

#### 参加者

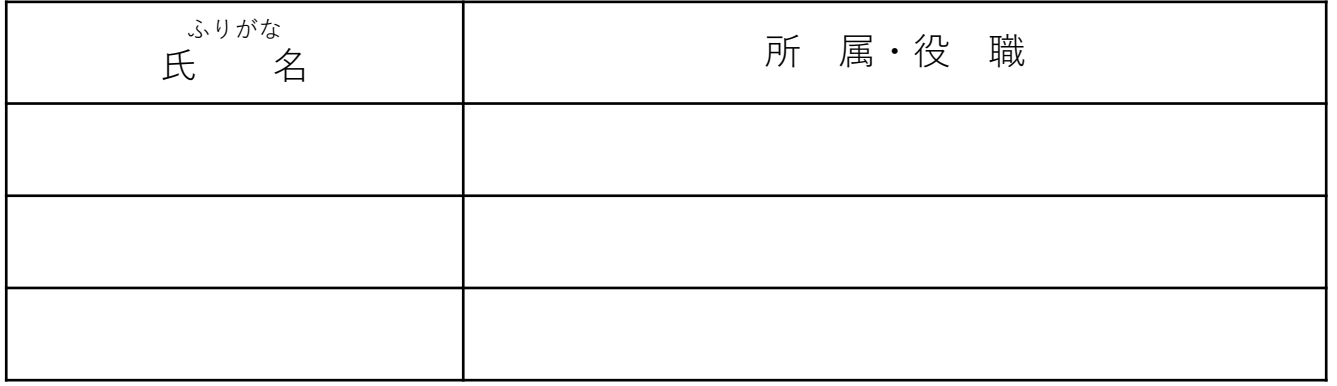

\*お申し込みは、本紙ご記入の上、FAXにてお願いします。(E-Mailも可)

\*ご記入頂いた個人情報は、募集イベントの登録情報としてのみ利用し、他の用途には一切使用いたしません。

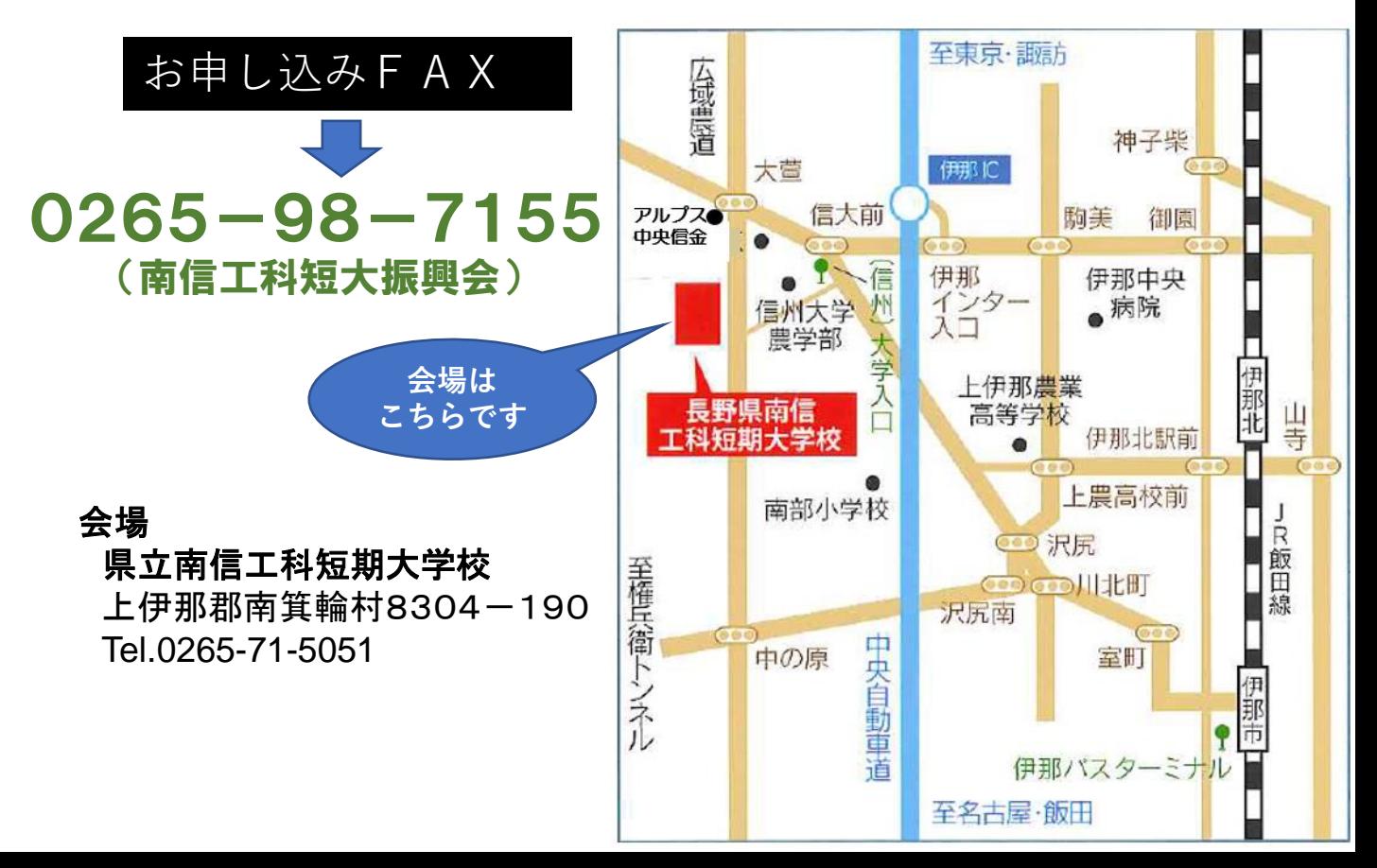